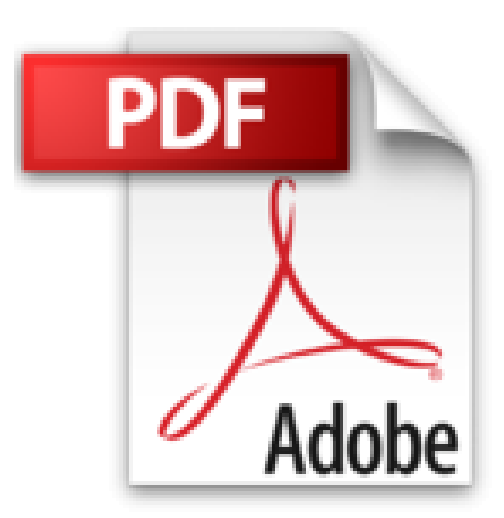

## **Bienenbuch für Anfänger: mit 50 Abbildungen**

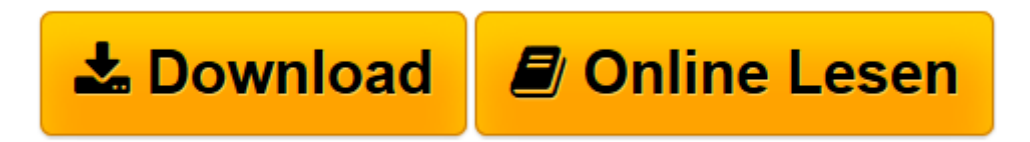

[Click here](http://bookspode.club/de/read.php?id=B010RJ1S86&src=fbs) if your download doesn"t start automatically

## **Bienenbuch für Anfänger: mit 50 Abbildungen**

Johannes Aisch

**Bienenbuch für Anfänger: mit 50 Abbildungen** Johannes Aisch

**[Download](http://bookspode.club/de/read.php?id=B010RJ1S86&src=fbs)** [Bienenbuch für Anfänger: mit 50 Abbildungen ...pdf](http://bookspode.club/de/read.php?id=B010RJ1S86&src=fbs)

**[Online lesen](http://bookspode.club/de/read.php?id=B010RJ1S86&src=fbs)** [Bienenbuch für Anfänger: mit 50 Abbildungen ...pdf](http://bookspode.club/de/read.php?id=B010RJ1S86&src=fbs)

Format: Kindle eBook

Kurzbeschreibung

Der zu seiner Zeit als Pfarrer Aisch (1871 - 1939) bekannte Imker gibt hier im augenzwinkernden Plauderton einen liebevollen Einblick in die Bienenzucht. Der Anfänger erfährt alles Wissenswerte und erhält wertvolle Hinweise, wie man ein echter "Bienenvater" wird. Kurzbeschreibung

Der zu seiner Zeit als Pfarrer Aisch (1871 - 1939) bekannte Imker gibt hier im augenzwinkernden Plauderton einen liebevollen Einblick in die Bienenzucht. Der Anfänger erfährt alles Wissenswerte und erhält wertvolle Hinweise, wie man ein echter "Bienenvater" wird. Über den Autor und weitere Mitwirkende

Johannes Aisch (1871 - 1939) war ev. Pfarrer und Imker. Er verfasste zahlreiche Artikel und Bücher über die Bienenzucht und war Schriftleiter der Märkischen Bienenzeitung. Unter den Imkern seiner Zeit war er als Pfarrer Aisch bekannt und genoss hohes Ansehen.

Download and Read Online Bienenbuch für Anfänger: mit 50 Abbildungen Johannes Aisch #M43OKT5HZWC

Lesen Sie Bienenbuch für Anfänger: mit 50 Abbildungen von Johannes Aisch für online ebookBienenbuch für Anfänger: mit 50 Abbildungen von Johannes Aisch Kostenlose PDF d0wnl0ad, Hörbücher, Bücher zu lesen, gute Bücher zu lesen, billige Bücher, gute Bücher, Online-Bücher, Bücher online, Buchbesprechungen epub, Bücher lesen online, Bücher online zu lesen, Online-Bibliothek, greatbooks zu lesen, PDF Beste Bücher zu lesen, Top-Bücher zu lesen Bienenbuch für Anfänger: mit 50 Abbildungen von Johannes Aisch Bücher online zu lesen.Online Bienenbuch für Anfänger: mit 50 Abbildungen von Johannes Aisch ebook PDF herunterladenBienenbuch für Anfänger: mit 50 Abbildungen von Johannes Aisch DocBienenbuch für Anfänger: mit 50 Abbildungen von Johannes Aisch MobipocketBienenbuch für Anfänger: mit 50 Abbildungen von Johannes Aisch EPub